# Reproducible Research in Stata

## Bill Rising StataCorp LP

## 2014 Italian Stata Users Group meeting Milan 14 November 2014

# **Contents**

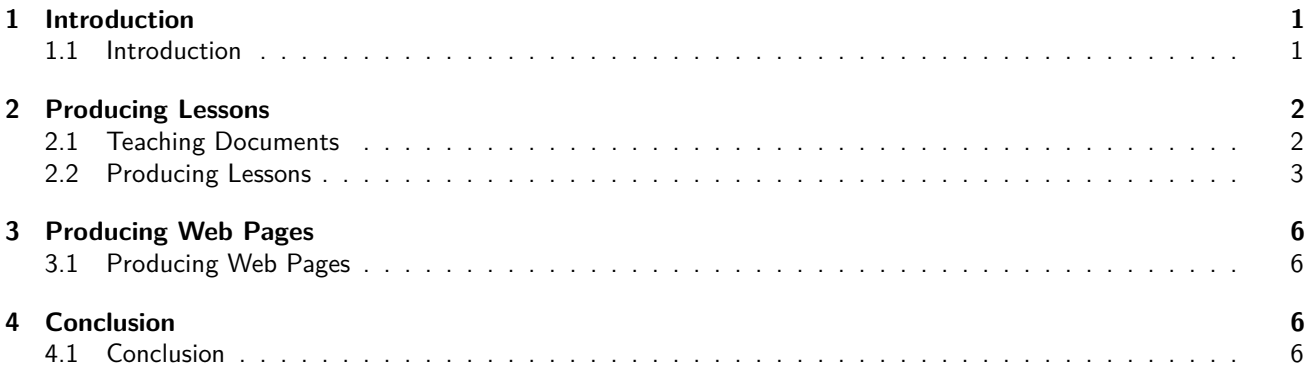

# <span id="page-0-0"></span>**1 Introduction**

## <span id="page-0-1"></span>**1.1 Introduction**

### **Introduction**

- It would be nice to make it easy to make nice documents containing Stata code and results
- It would be nice to put them in a variety of forms
- It would be nice to have this accessible to statistics lovers
- It would be ideal to have this accessible to statistics lovers who do not like programming

## **What Type of Documents?**

- Would like to produce documents of many types
	- $\Diamond$  HTML for web pages
	- $\Diamond$  LAT<sub>F</sub>X for making presentations and handouts
- Would like non-programmers to use the tools
	- $\diamond$  HTML and LATEX are painful for non-programmers
		- \* Actually LATEX is painful for everyone
- HTML could use markdown
- LATEX needs a front end

#### **What We'll See Here**

- Partial success
	- $\Diamond$  LATEX lessons can be made quickly without much LATEX
	- $\diamond$  Producing web pages (HTML) is working somewhat
		- *?* Not ready for non-programmers
		- *?* Not even quite ready for programmers
- Would like to show what can be possible

# <span id="page-1-0"></span>**2 Producing Lessons**

## <span id="page-1-1"></span>**2.1 Teaching Documents**

### **Using Reproducible Documents**

- We want to work with reproducible documents
- A "reproducible" document contains both narrative and Stata commands
	- $\Diamond$  The commands get processed and their output is included in the final document
- This is the right way to work
	- $\Diamond$  The results in the documents are the actual results
	- $\Diamond$  Any changes in the data change the output as the document is made
	- $\diamond$  Any changes in Stata get reflected as the document is made
	- $\diamond$  There are no typos in the Stata code

### **Typical Goal for Document Creation**

- Reproducibility
	- $\Diamond$  Results in the document must come from commands
	- $\diamond$  There is no need to maintain parallel documents
	- Useful side-effect: automatic error-checking of Stata code
		- $\star$  The code must run for the notes to be typeset
	- $\diamond$  Must be quick for matching changes to output in Stata
- This should be simple
	- $\diamond$  As most people work, it is not

### **A Different Focus: Teaching** vs. **Publishing**

- Typically "reproducible research" is used as a term for reproducing published papers
	- $\diamond$  Published papers are unchanging
- Teaching documents should be **reusable**
	- $\diamond$  Not just reproducible
- They need to be flexible, among other goals

#### **Uncommon Goals for Teaching, Part 1**

- Maintainability
	- $\diamond$  Must allow quick alterations
		- *?* Otherwise there is a big disincentive to make changes
		- *?* This encourages leaving bad notes as they are
	- $\Diamond$  Must take very little time for updating as Stata updates
- Brevity and Completeness
	- $\circ$  In training sessions, results show up naturally while using Stata
		- *?* Hence they are not needed on the presentations
	- $\diamond$  Would like handouts from lessons to contain more than slides
		- *?* Notes for the reader
		- *?* Alternative ways to achieve the same goals
	- Would like this to be simple to do

#### **Uncommon Goals for Teaching, Part 2**

- Modularity
	- Want to reuse lessons as much as possible
	- Would like flexible ordering of lessons
		- *?* This allows customization of training
		- *?* Adds a complication that there could be repeated material

## <span id="page-2-0"></span>**2.2 Producing Lessons**

#### **Opening a Lesson**

- We'll open up a toy lesson to see how they are made
- The application being used is OmniOutliner Pro
	- $\Diamond$  This is commercial software availble from <omnigroup.com>
	- $\Diamond$  It is used because it can export its files in a way that they can be manipulated

#### **Lesson as an Outline**

- A lesson is an outline
- To put items in the lesson, put them in the outline
	- $\diamond$  The first level defines sections
	- $\Diamond$  The second level defines subsections
	- $\Diamond$  The third level defines slides
- To add comments, use the comment field for the item

### **Adding Code**

- Code is added as a comment
- To get the code evaluated, tick the code checkbox
- To put the code and/or its results should be in the handouts and/or presentation, use the **hand** and **pres** columns

### **Including Graphs**

- Including graphs is simple enough:
	- $\diamond$  Put in the graph code
	- $\Diamond$  Tick the *code* checkbox
	- $\diamond$  Say where to include the command and/or graph
	- $\diamond$  Give the figure a name
	- $\diamond$  Select that a figure is present
- Including other graphics are used similarly

## **Including Results in Narrative**

- A little LATEX is needed to put the results into the running narrative
	- $\diamond$  Put \Stataexpr{exp} into the narrative
	- $\Diamond$  The exp gets put in an display command, so use any display directives you want
- Typically, some formatting is needed to make things nice

### **Indexing**

- Indexes are a strength of LATFX
- They can be included by putting index entries in notes
	- $\Diamond$  This does require LATEX knowledge
- Select whether the index comes before or after the outline item in the **index** column
	- $\diamond$  This is needed because of indexing for a range of pages

### **Typesetting**

- The lessons are typeset using a script
	- $\diamond$  More specifically: an AppleScript
- Here is the short, hidden story
	- $\Diamond$  The outline gets put in OPML
		- *?* OPML is a variant of XML which is made for outlines
	- $\Diamond$  The OPML gets translated to LATEX
	- $\circ$  The LAT<sub>F</sub>X gets run through StatWeave
		- *?* StatWeave is available from <http://homepage.cs.uiowa.edu/~rlenth/StatWeave>
		- *?* Used because if can mix languages and because it can be extended
	- $\diamond$  The result gets typeset

### **End Result**

- Typesetting produces
	- $\Diamond$  A handout, which can be long and detailed
	- $\Diamond$  A presentation, which helps people follow without full details
- All items are in both documents
- The handouts typically have all output
- Each slide in the presentation knows what page it is on in the handout

#### **Making Changes**

- Making changes is no different than adding new content
- Moving items is done, as expected, by dragging and dropping
- We'll make some changes to the lesson now

#### **Other Nice Features (not shown)**

- It is possible to typeset many lessons as one course handout
- Each lesson has its own presentation
- Within the course handout, each lesson is one chapter
- There is a single combined index
- The page references on the slides refer to the pages in the combined handout
- If lessons use datasets not included with Stata (or any other files), a download site gets made with links for each lessons

#### **More Features (not shown)**

- It is possible to have conditional material
- Material can be excluded if it was covered in a previous lesson
	- $\diamond$  This allows keeping overlap in lessons might all be used in one course
- Material can be included or excluded based on flags for the type of lesson
	- $\circ$  Deeper material can be included only in special cases, for example

#### **Overall Conclusion**

- This is very useful to me for outline-like presentations
- It allows using the strengths of LATEX*. . .*
	- $\diamond$  Programmability
	- $\diamond$  Standardizing the look
- It is somewhat cobbled-together and hence needs careful installation documentation
	- $\Diamond$  This will make it more useful to others

# <span id="page-5-4"></span><span id="page-5-0"></span>**3 Producing Web Pages**

# <span id="page-5-1"></span>**3.1 Producing Web Pages**

## **Producing Web Pages**

- This is doable, but not very friendly
- There will be one short example
- To convert index.swv.html int index.html use
	- **. statweave index.swv.html**

# <span id="page-5-2"></span>**4 Conclusion**

# <span id="page-5-3"></span>**4.1 Conclusion**

## **Good News**

- With the proper structure and files can put together lessons
- Only LATEX needed is indexing (and Math typesetting if needed)

### **OK News**

- StatWeave can be used for arbitrary LATEX documents
	- $\Diamond$  It can theoretically be used for ODT files produced by OpenOffice, LibreOffice, etc.
		- *?* Sadly, these OpenOffice-based applications have put in security "features" which prevent opening documents with binary chunks changed by other applications
- Complicated tables and such can be made by including hidden commands and bringing the output as needed
- Using StatWeave in this form for LATEX requires fighting with LATEX

### **Bad News**

- Lessons depend on OmniOutliner Pro, which is Mac only
	- $\diamond$  Would love to hear about outliners on other platforms which can produce good OPML
- HTML is still weak

### **The World is Limitless**

- Document generation can work well with enough programming behind the scenes
- Putting a friendly interface in front of the programming is critical
- We don't want to end up with a Rube Goldberg contraption such as this:
	- [Joseph Herscher's Page Turner](https://www.youtube.com/watch?v=GOMIBdM6N7Q) (click to view)